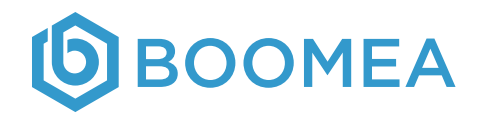

# Bring your entire team together—wherever they are

Boomea is a collaboration and productivity application that provides you and your team with the ability to manage people, projects, and performance, anywhere and anytime.

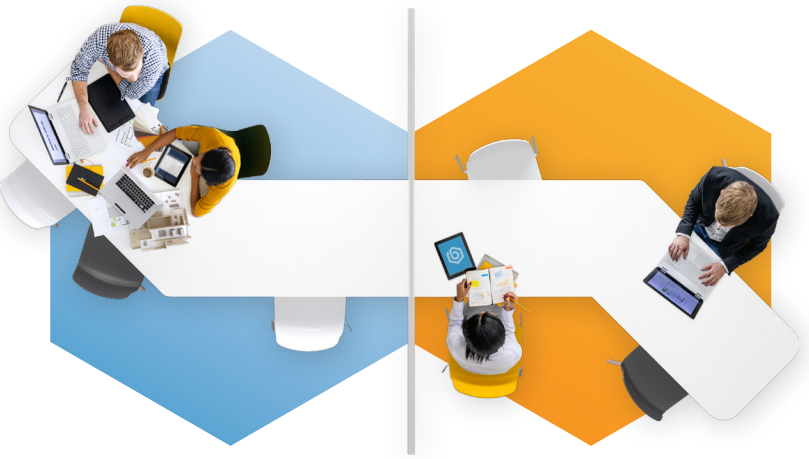

### Open the Boomea app to chat, call, meet, and manage the team

### **Bring seamless communication and information integration to your business**

You can be confident that you and your team will be prepared for any situation with the easy-to-use ability to chat, call, send attachments, manage schedules, take notes, conduct meetings, and more—all within the Boomea application.

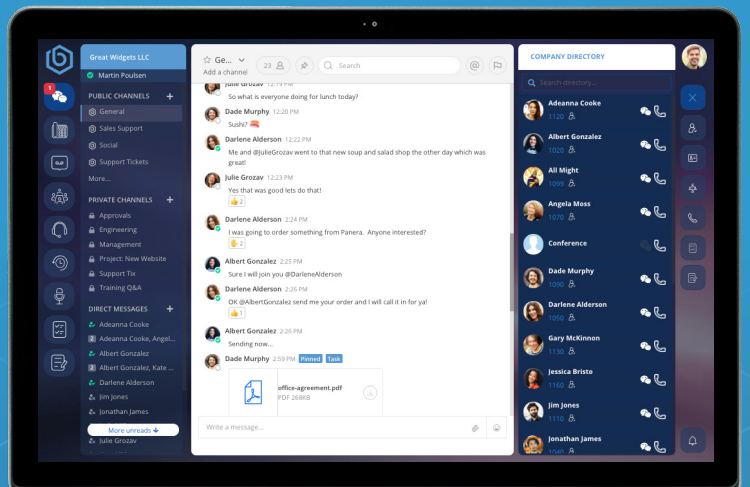

#### Get Boomea's multi-platform app for unified communication

- Chat
- Voicemail
- Meetings
- Webphone
- Call Routing, Recording, and History
- Call Center Console
- Contact Integration and Management
- Click-2-Call and Email
- Outside Communication
- Tasks and Notes
- Presence Group

Learn more about how we can help your business at **[acc-nc](http://boomea.com)**.com

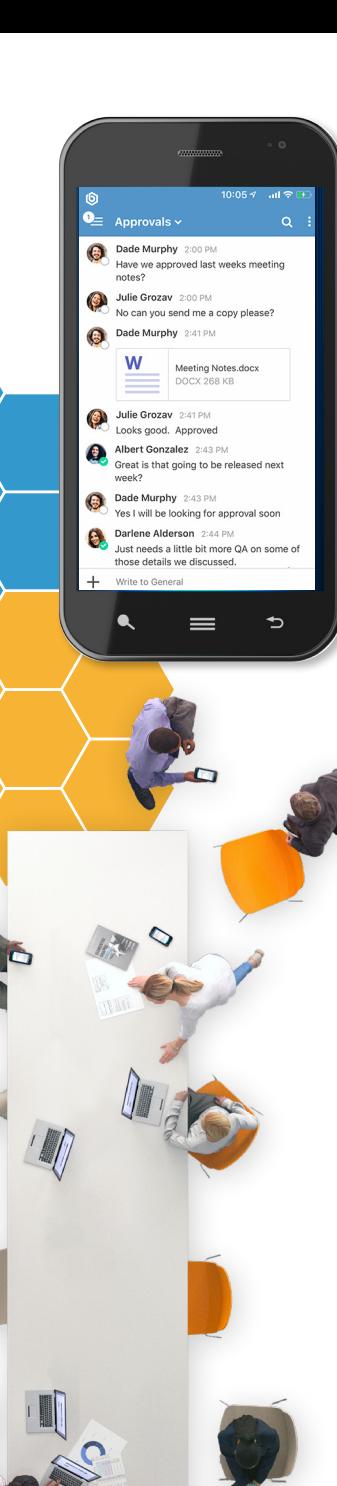

## Boomea simplifies and smooths communication and information management so you can focus on business

#### $\mathbf{v}_m$ **Chat**

Send chat messages to users in your account emojis included and file attachments supported.

### **■ Webphone**

Make and receive calls right to your desktop app or browser.

#### 6 **Notes and Notes Mobile**

Streamline personal note taking as well as share them with team members—and Notes Mobile supports your iOS and Android devices.

#### **Call Routing** 19

Manage your own call routing by defining which devices to ring, in what order and duration of time.

#### 40) **Call History**

Call records from the Atlas platform are pushed to the Boomea application in real time so both missed and answered calls are up-to-date.

### **W<sub>in</sub>** Outside Communication

Chat directly with your contacts who also use the Boomea UC client.

### **Contact Management**

View and manage your contacts and avatars by syncing them with your integration point.

#### $\mathbf{A}$ **Contacts Integration**

Integrate all your contacts with Boomea.

Get more detailed information about all these features at **[acc-nc](http://boomea.com)**.com

## **Ask** Meetings

Call in with our powerful meeting features: Screen Sharing, Video Conference, Start, Join, and Schedule Meeting.

#### MF. **Tasks and Tasks Mobile**

Manage, delegate, and log your personal and organizational tasks directly—and Tasks Mobile supports your iOS and Android devices.

### **Voicemail**

Get Voicemail directly within the Boomea application—the record appears automatically without the need to refresh.

### **Call Center Console**

Access the Atlas platform call center console from the Boomea application—and monitor the status of your queues and agents in real time.

# **Call Recording**

Record calls on the Atlas platform—which are automatically sent to the Boomea application.

## **Presence Group**

Monitor, in real time, the phone status of other users and parking slots in your account.

## **Click-2-Call and Email**

Click the phone icon to initiate a call to any phone number in your contacts list.

# **BOOMEA**

# Boomea Chat

# Stay fast and responsive—with chat integration

Boomea Chat is a business-driven chat application that's built from the ground up with unified communications in mind.

- $\bullet$  Chat with coworkers and outside contacts
- $\bullet$  Send photos, videos, and any other file type
- Enhance your messages with Emojis
- $\bullet$  Use it across multiple platforms

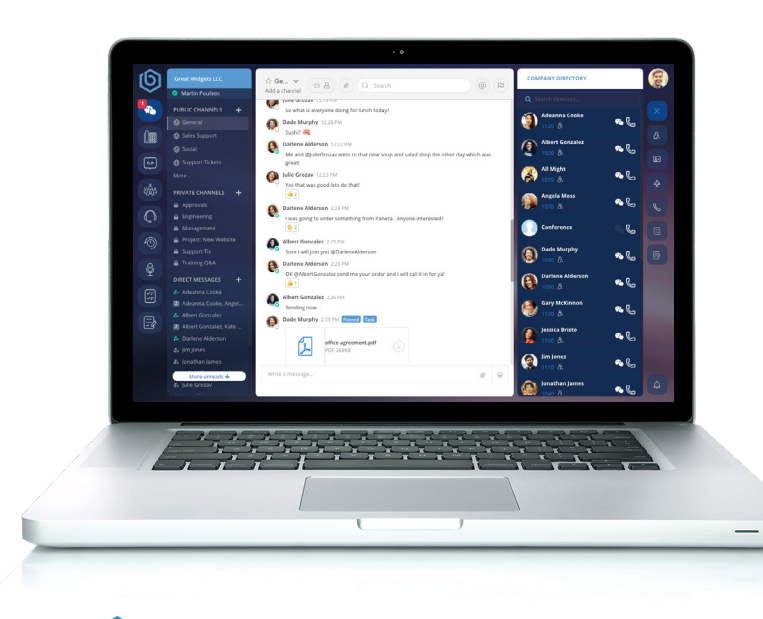

**BOOMEA** 

Whether you're working remotely, travelling, or just at the other end of the conference table, business chat has never been more seamless

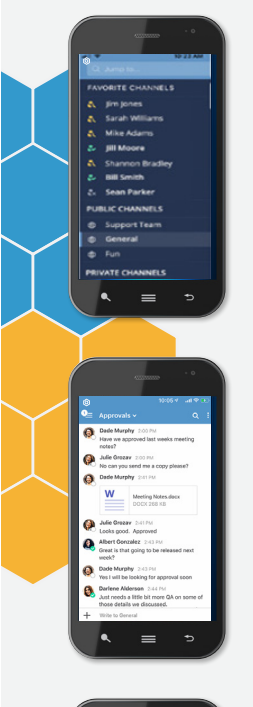

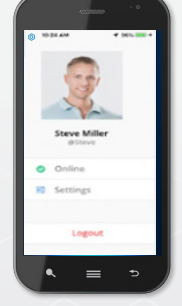

### **Public Channels**

- Any user can create a public channel.
- Any user within the account can join a public channel and read its entire chat history.
- Any user can invite any other user within the account to join the channel.

### **Private Channels**

- Any user can create a private channel.
- Only the channel creator can invite or eject other users within the private channel.

### **Direct Messages**

- Send one-on-one messages and group messages.
- Direct a chat to a singular person when in a group or channel by sending *mentions.* Use the @ symbol followed by the user's name and they will receive a notification that they have an unread mention and the channel or chat will show a badge of the number of unread messages.

### **Outside Messages**

- Chat directly with contacts outside your organization who also use the Boomea UC client.
- When an outside person initiates a chat with you, a chat access rule will ask if you want to accept it, ignore for a set period, or block the user. This chat access rule is per person and can be changed at any time in your Boomea account settings.
- You may also define whether you wish to share your chat presence with that outside contact.

Learn more about the Boomea Chat app at **[acc-nc](http://boomea.com)**.com

Boomea Voice & E e 2 0 2 0 

# Get voice communications at your fingertips

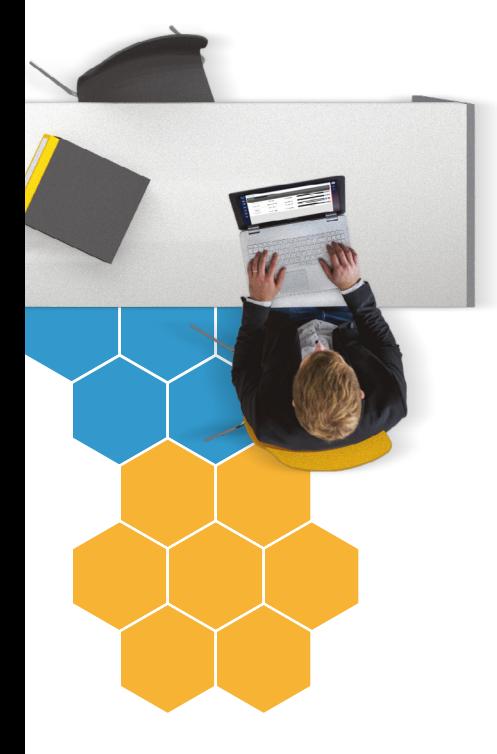

### Work from anywhere

**No desk phone required when you've got:**

- Webphone
- Find Me Follow Me
- $\bullet$  Voicemail with **Transcription**
- Presence Group
- Call History
- $\bullet$  Call Recording
- Call Center Console
- Conference Center

### Boomea Voice on the Atlas platform synced to your cell, tablet, and computer

 $\rightarrow$ 

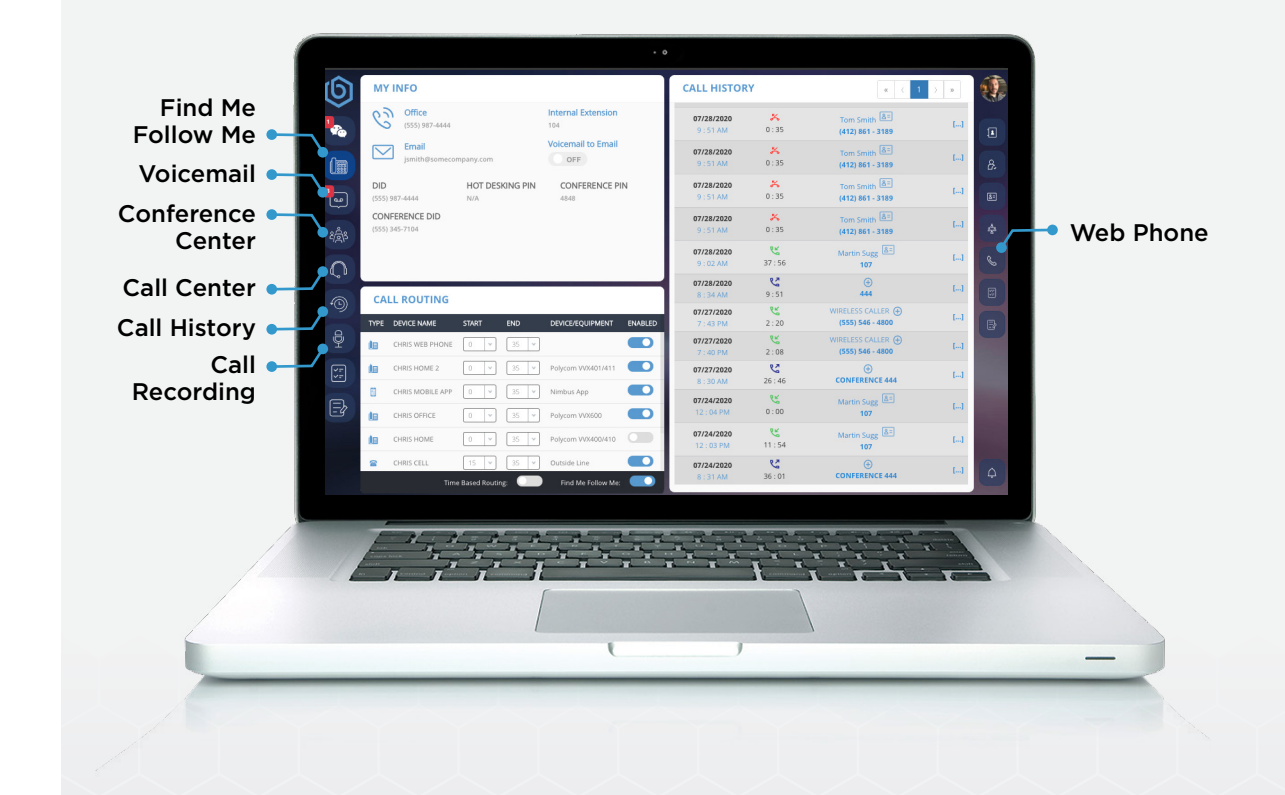

**BOOMEA** 16

Learn more about the Boomea Voice application at **[acc-nc](http://boomea.com)**.com

## Voice communications with all the bells and whistles!

Get seamless access to all of your voice communications—with the Boomea Voice application

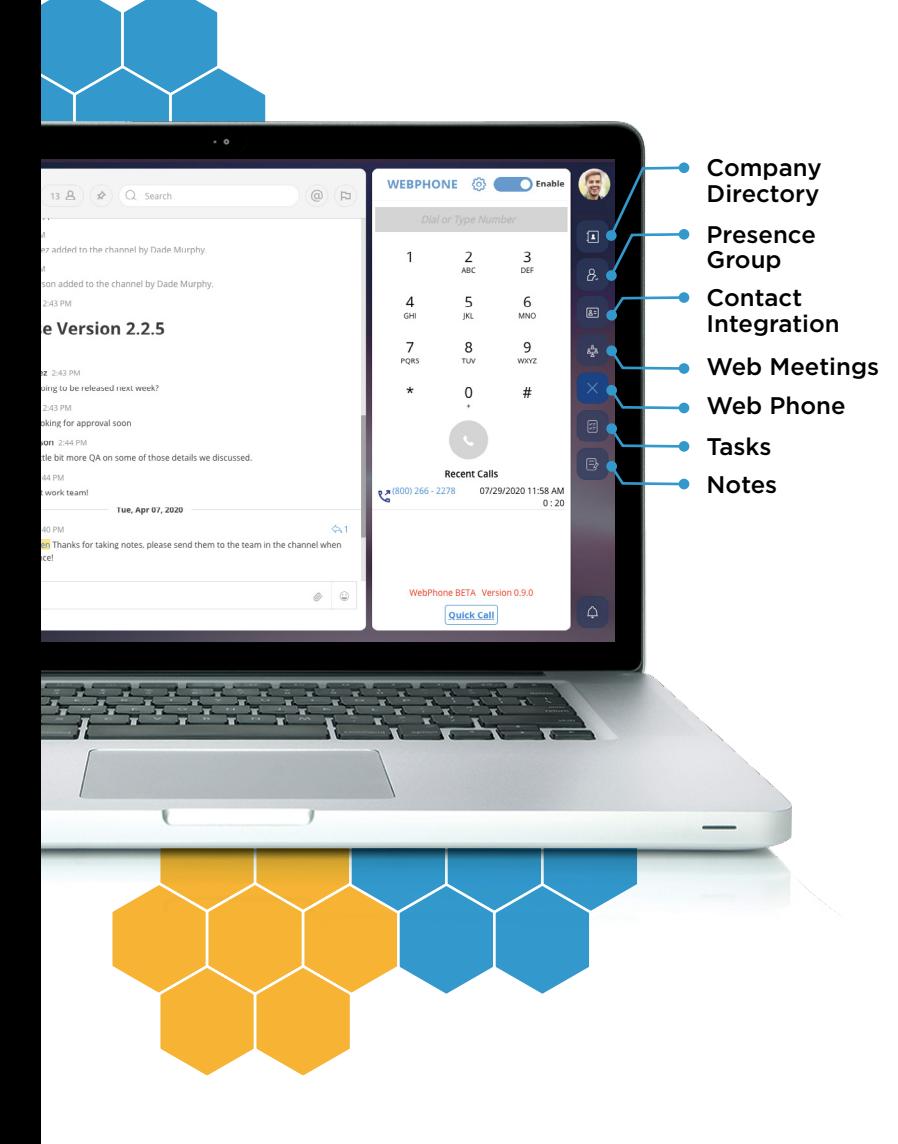

#### $\mathbf{C}$ Web Phone

If you have access to a computer, you have access to your office phone system! The webphone enables users to make and receive calls right to their desktop app or browser.

- Multiple concurrent calls Mute/Unmute
- Hold/Unhold Call Park
- Input and output settings Recent calls
- Display contact Plantronics (Poly) communication history headset support
- $\bullet$  Create tasks and notes while on the webphone
- 
- 
- 
- 

### **Find Me Follow Me**

A user may manage their own call routing by defining which devices to ring, in which order, and for what duration of time, including:

- $\bullet$  No Answer Route—where to send the call if the user does not answer
- **Busy Route**—where to send the call if the user rejects the call
- Outside Timeframe Route—where to send the call if the caller attempts to call the user outside their defined time frame
- **Time Frame Schedule**—how a user can set the time frames that callers may reach them

#### **Voicemail with Transcription** ا مه ا

- When you receive voicemail on the Atlas platform, the voicemail is sent automatically to the Boomea application and the new record appears without the need to refresh.
- You can then listen to your voicemail, download it, or delete it.
- When you delete a voicemail from one device, it's removed from all your devices at the same time—for easier voicemail management.

### **Presence Group**

Presence Groups allow you to monitor, in real time, the phone status of other users and parking slots in your account. This functionality emulates BLF buttons on a VoIP device. Boomea receives status updates when users make or receive calls and when calls are parked and picked up from park. Users can create difference presence groups to customize their view of who and which parking slots they need to monitor.

#### $\bullet$ **Call History**

Call records from the Atlas platform are pushed to the Boomea application in real time so a user can be up-to-date with calls, both missed and answered! No refresh is necessary as the records will appear as they are created.

#### $\ddot{\bm{\bm{\cup}}}$ **Call Recording**

When a user is recorded on the Atlas platform, the recording will be sent to the Boomea application and the record will appear without the need to refresh. If the user has access to other user's recordings via management permissions, this user will be able to review, play, download, and delete those recordings. The user can only delete a recording if they are given the "delete" action by management permissions. Call recordings are ordered by date and time and display the name of the user that was recorded.

#### **Call Center Console**  $\lceil \ \rceil$

A user can access the Atlas platform call center console from the Boomea application. This enables a user to monitor the status of their queues and agents in real time. The interactive display allows the user to click on an agent and see their specific queue statistics. Each user can login, logout and set themselves away on the application. Admins can login, logout, and set agents "away" and "ready" in the application. Agent and admin can also see callers waiting in the queue.

### $\frac{2\widehat{C}}{2}$  Conference Center

Conference Center allows the conference moderator to manage all conference call participants and moderate the conference room. Features include lock/unlock conference, mute/unmute/deaf/undeaf all or single participants, eject participants, view participants who are speaking, realtime presence events allow moderators to know who is in the conference and their attendance duration.

Get more detailed information about all these features at **[acc-nc](http://boomea.com)**.com

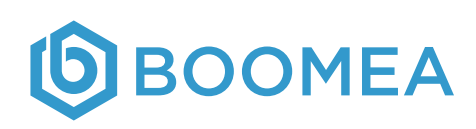

Default Presence Group

Angie Caprara

**Becky Sutherland** 

 $\sin \theta =$ 

 $\partial$ ,

Ł

 $2:04 \sqrt{ }$ <br>4 Search

 $=$  $^{\circ}$ 

 $AC$ 

**Status** 

### **Working** remotely?

Wherever you find yourself, you can stay connected to clients and colleagues with Boomea Voice

### $22<sup>2</sup>$ Boomea Meetings

# Stay in touch with face-to-face meetings

**Wherever you find yourself working, get the power of video meetings**

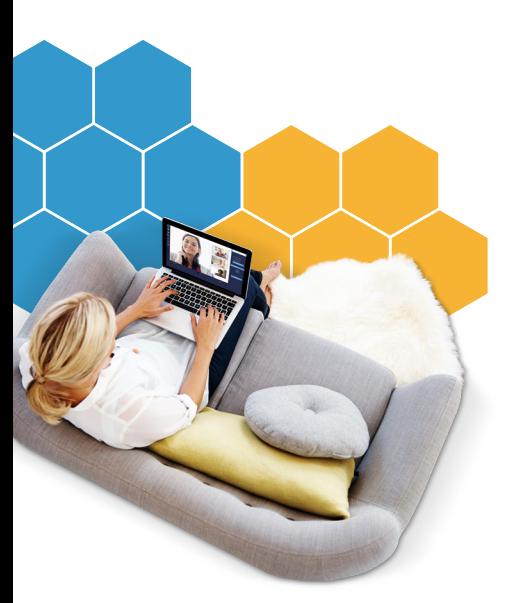

Whether you're working from home, at a satellite office, or on your commute, stay connected with Boomea Meetings:

- O Video Conferencing
- Screen Sharing
- Scheduling
- Record Meeting

### If you're working remotely, it's more important than ever to stay in touch with your clients and colleagues

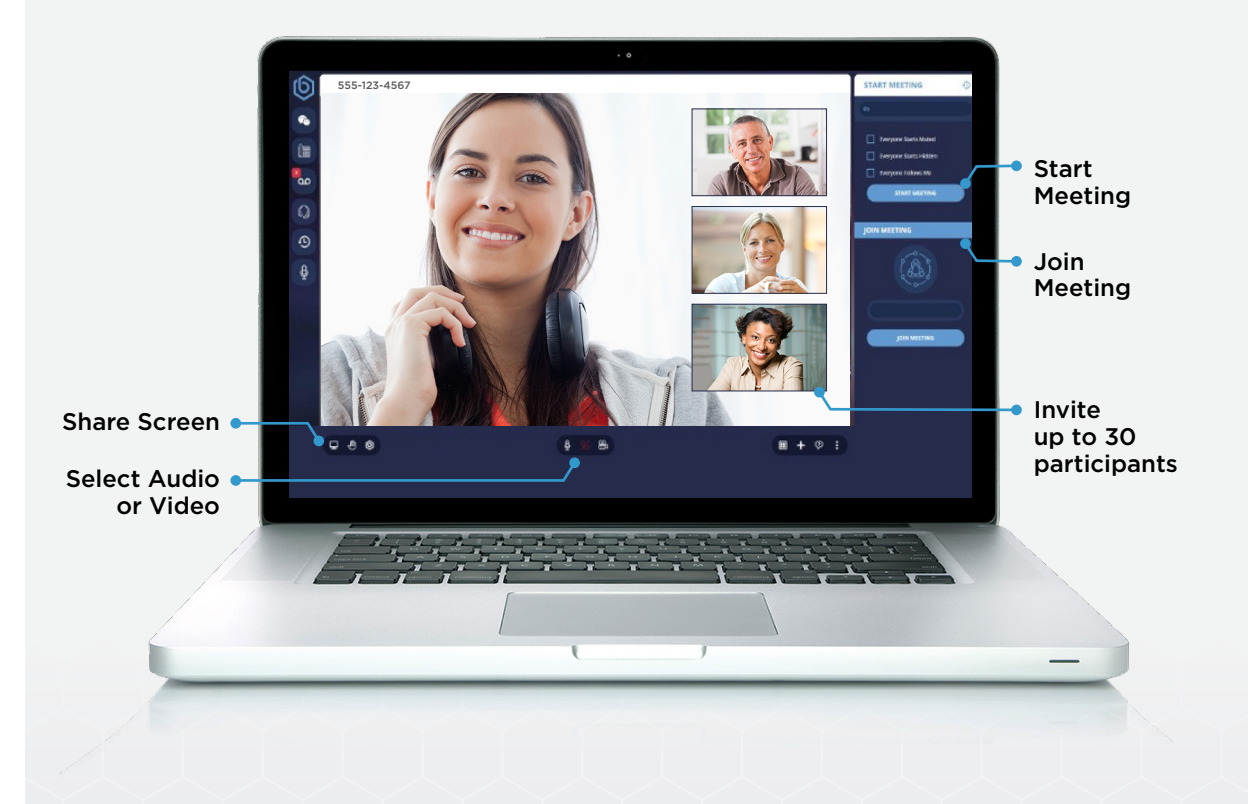

**DOMEA** 16

Learn more about the Boomea Meetings application at **[acc-nc](http://boomea.com)**.com

# Boomea Tasks

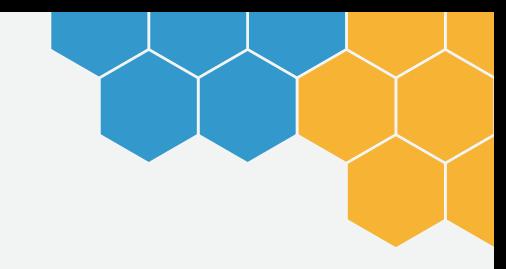

# Get an integrated productivity tool that makes work *easier*

Share, delegate and collaborate on activities with the team with Boomea Tasks.

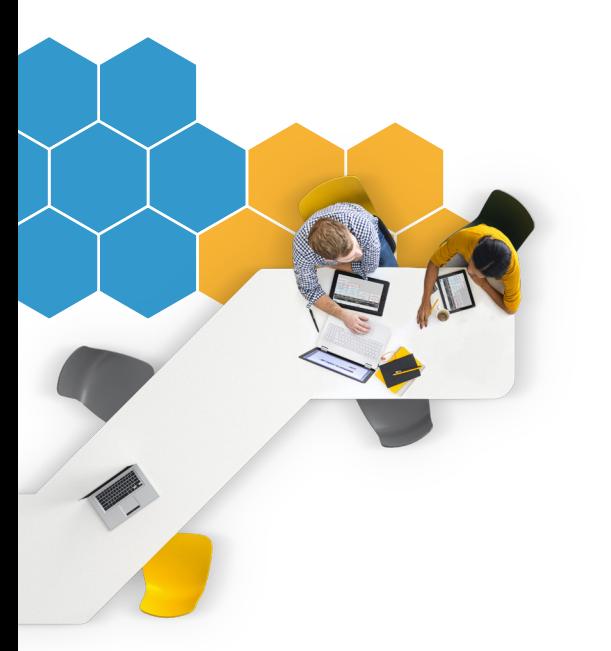

16

**BOOMEA** 

# The power of collaboration

Boost the productivity of your entire team:

- Personal and organizational task management projects
- Task delegation
- $\bullet$ Task sharing

 $\bullet$ 

- Task activity log
- $\bullet$ Task notifications
- Link UC objects<br>to Tasks for quick referencing and centralization

**Tasks for Mobile** Take your tasks on the road with Boomea Tasks Mobile—available for your iOS or Android device.

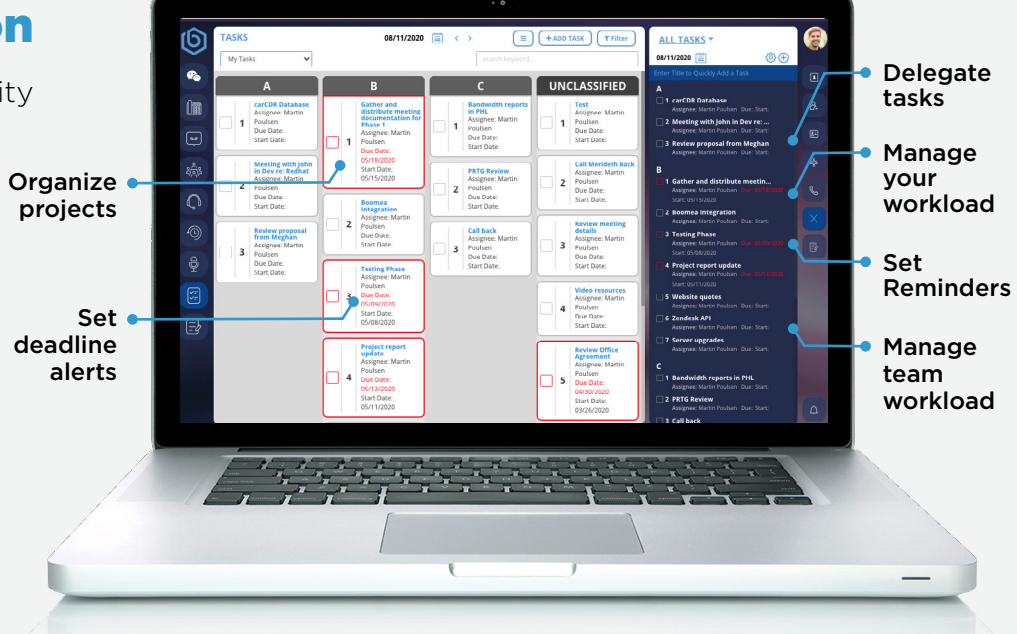

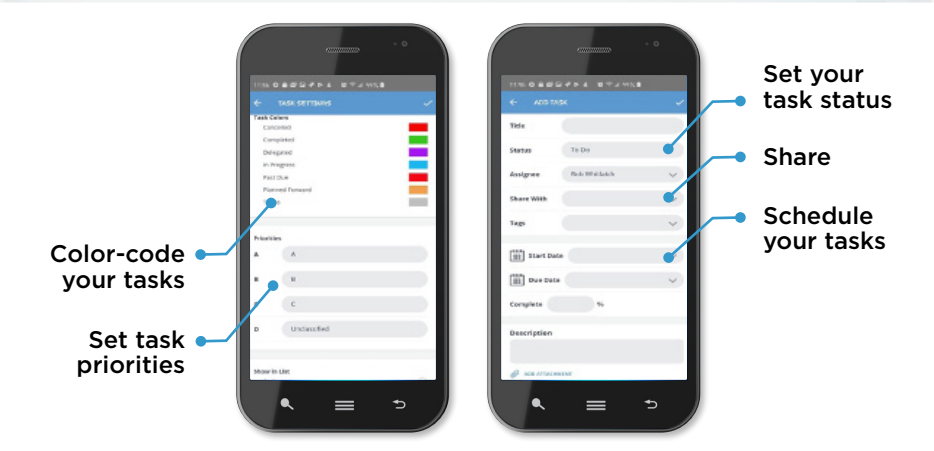

Learn more about the Boomea Tasks app at **[acc-nc](https://boomea.com/boomea-tasks)**.com

# Boomea Notes

Track your projects and activities all in one place

### **Manage it all in real-time:**

- Personal and organizational notes management
- $\bullet$  Real-time collaboration
- Notes sharing collaboration
- $\bullet$  Notes notifications
- Link UC objects to Notes for quick referencing and centralization

# **BOOMEA**

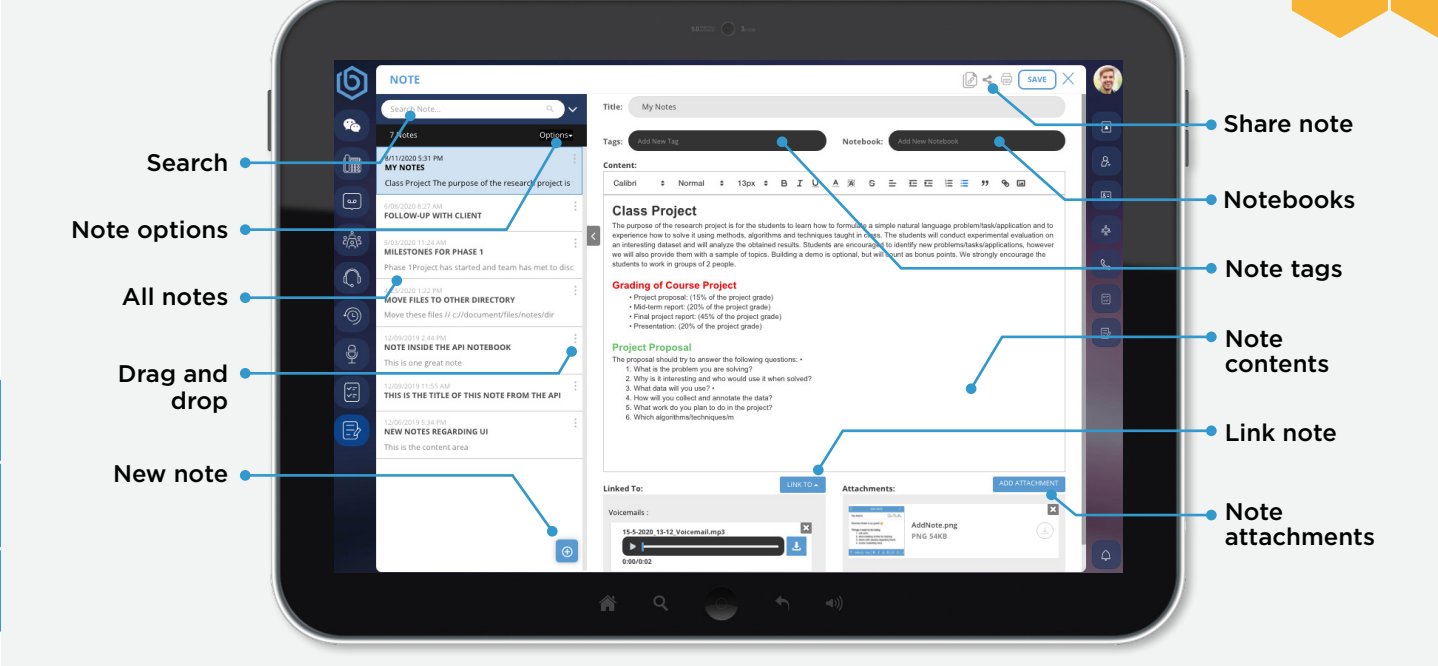

### **Notes for Mobile**

Like to take notes on the go? Notes Mobile offers the same robust functionality on your mobile device as you have on your desktop—and it's available for both your iOS or Android devices.

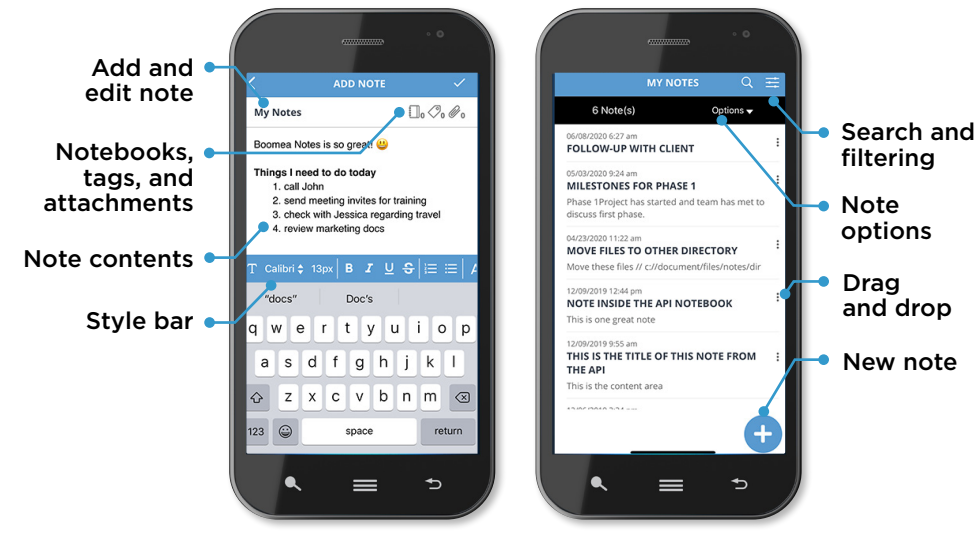

Get more detailed information about all these features at **[acc-nc](http://boomea.com)**.com